#### **Yum: What's New in F12 and Planned for the Future**

Seth Vidal fedora project/red hat

### **yumdb**

- What it does: Stores additional and optional data about installed packages.
- Why: we needed a place to put it and we couldn't do it in the rpmdb (at the time)
- How: simple fs-based "db" in /var/lib/yum/yumdb
- What's stored: installed-from-repo, reasonfor-install, commandline of install, etc

## yumdb - the util

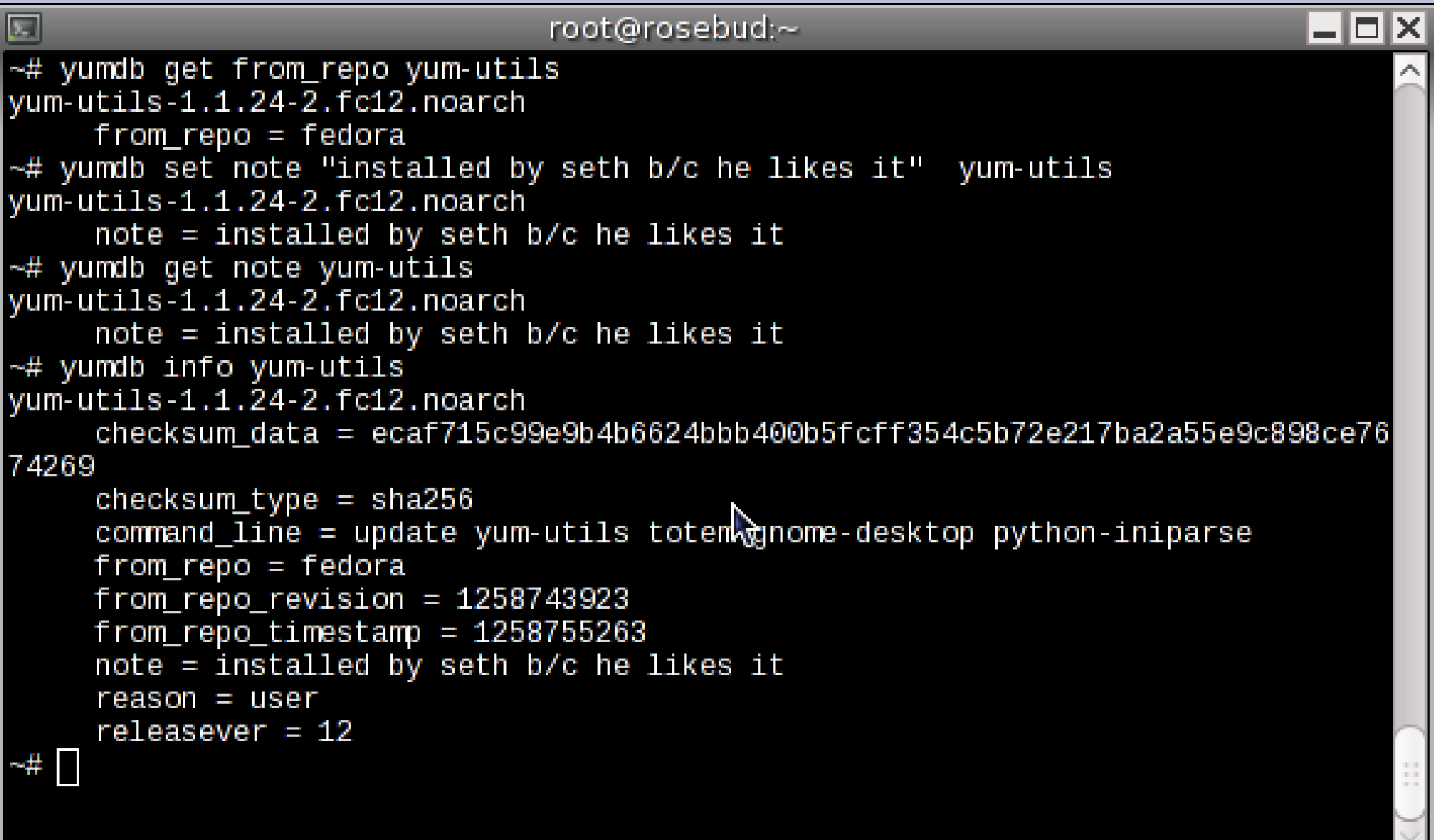

# **yumdb – things to do**

- Store change information in notes so an admin can know why something is installed or why this set of pkgs was installed
- Add information for a set of pkgs and make a yum plugin which takes action based on the presence or absence of that information
- Something else entirely :)

## **yum history**

- What: stores and allows actions based on what yum has done in the past.
- How: a sqlite db stores fairly detailed information about what yum is doing, while and immediately following the completion of a transaction.
- Why: Oft-requested feature to undo/revert/explain the set of pkgs which just changed.

### **yum history**

- Commands:
	- List lists history items
	- Summary short summary of a transaction
	- $\cdot$  Info detail of a transaction
	- Undo undo what a transaction did
	- Redo/repeat redo what a transaction did
	- New create a new history db, preserving the old one

## yum history list

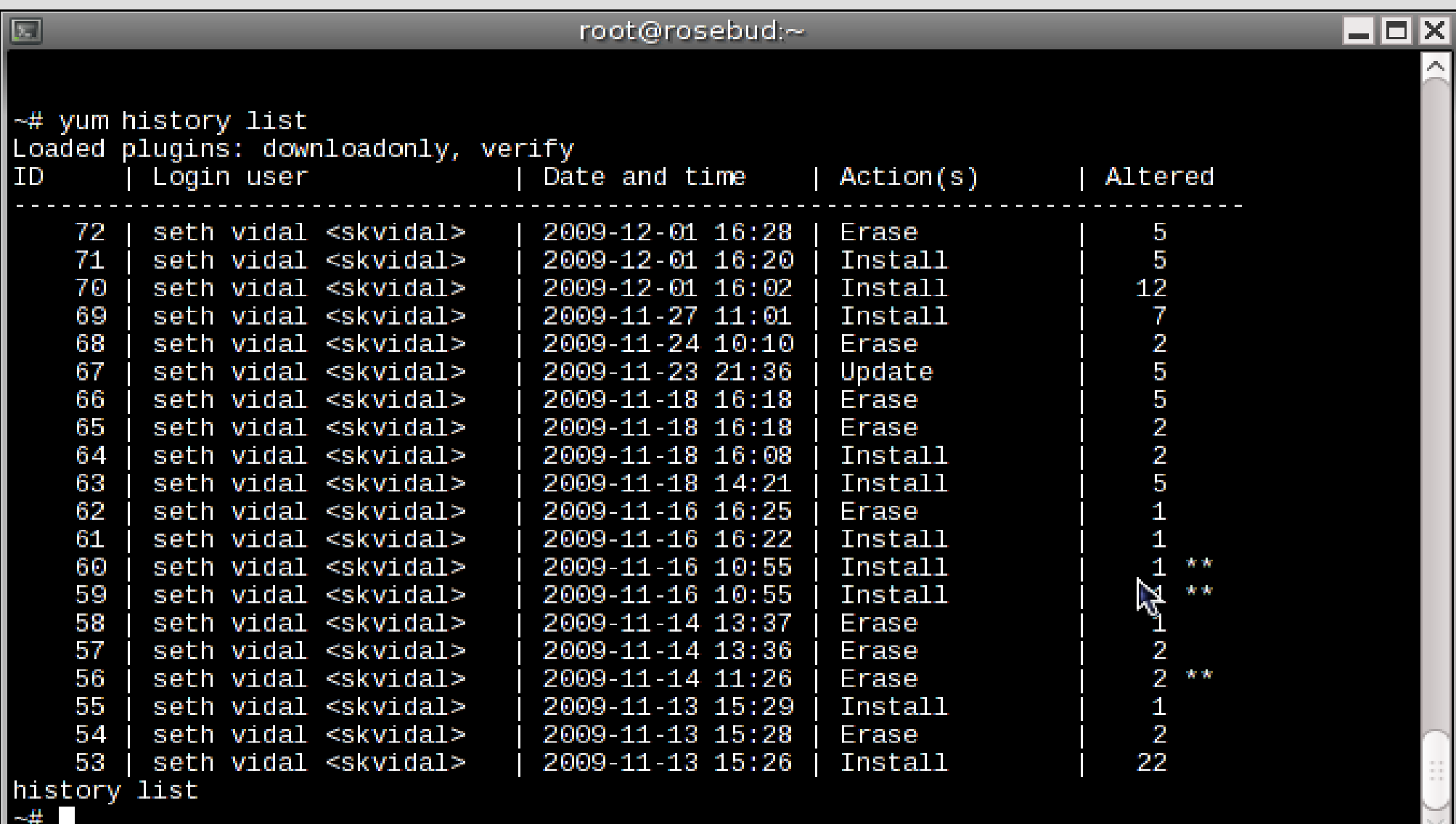

### yum history summary

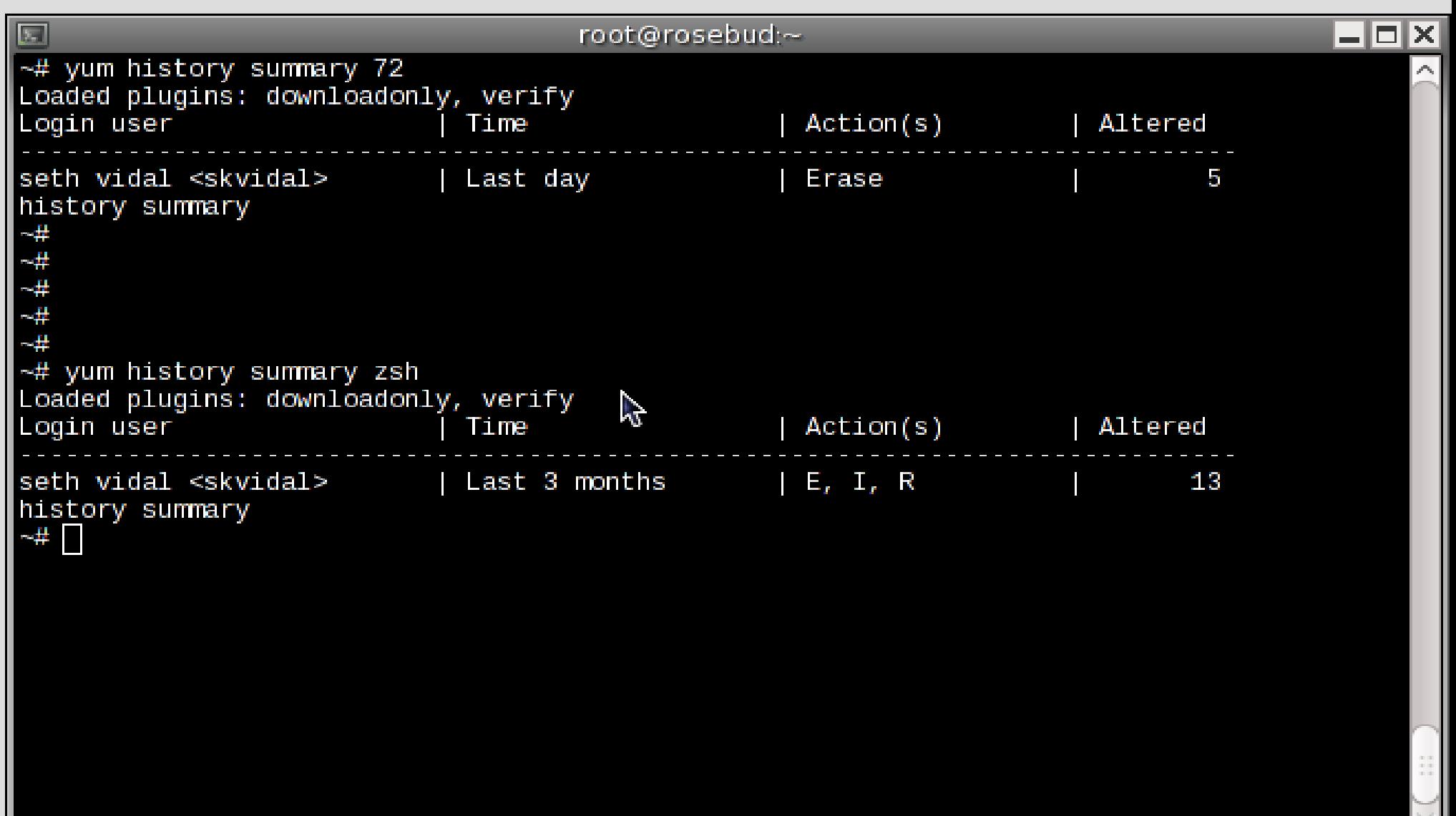

# yum history info

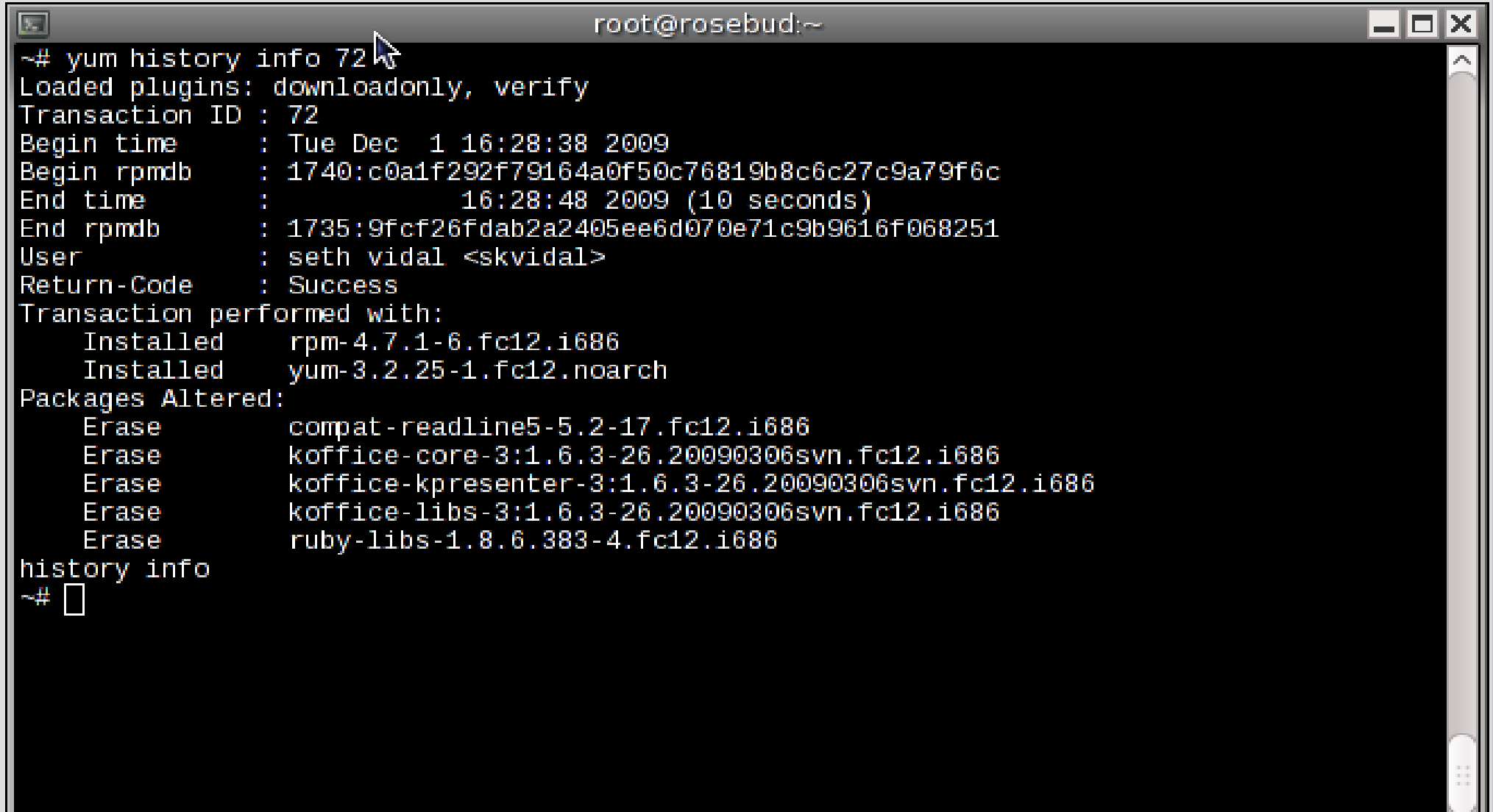

#### yum history undo

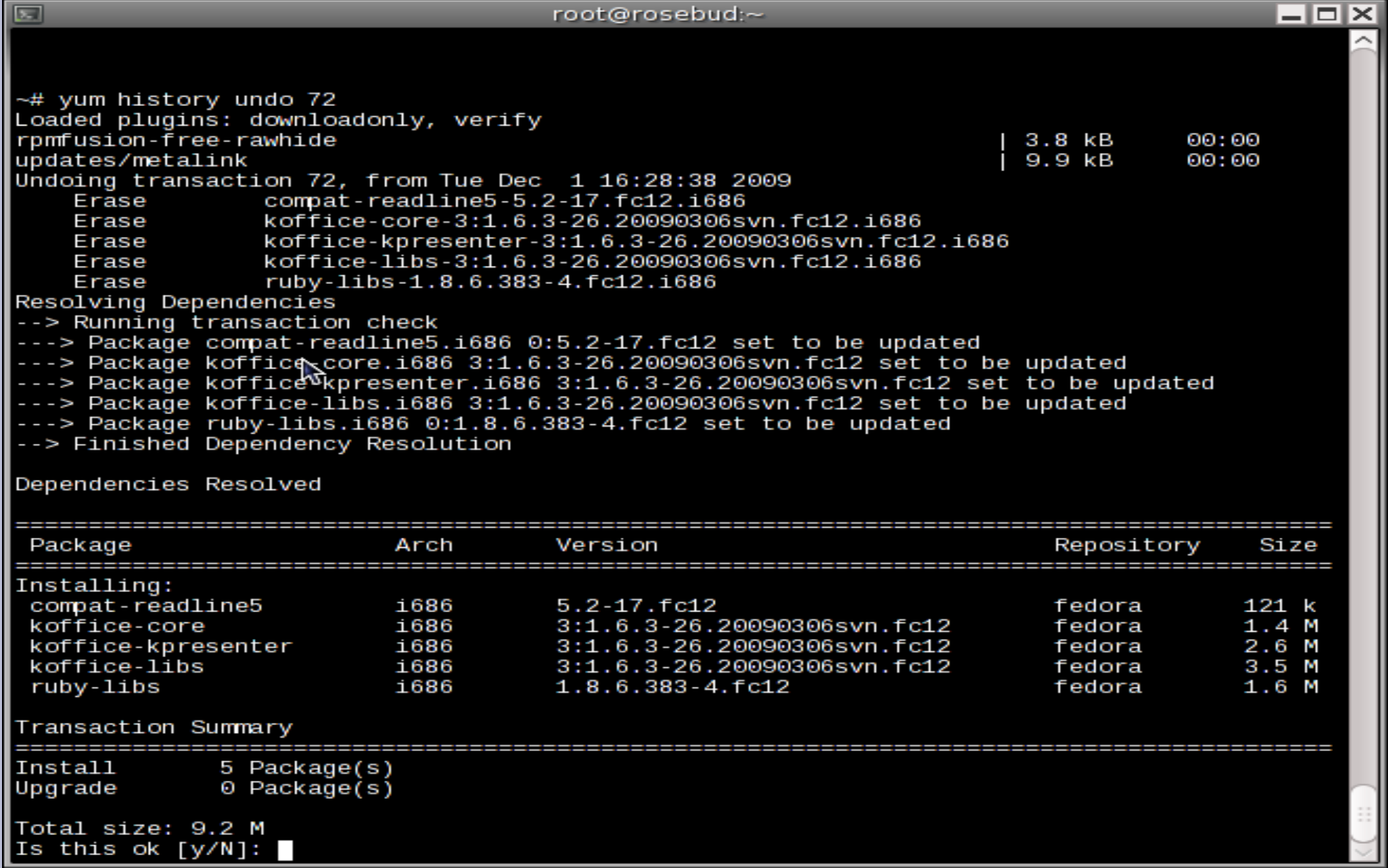

## yum history redo

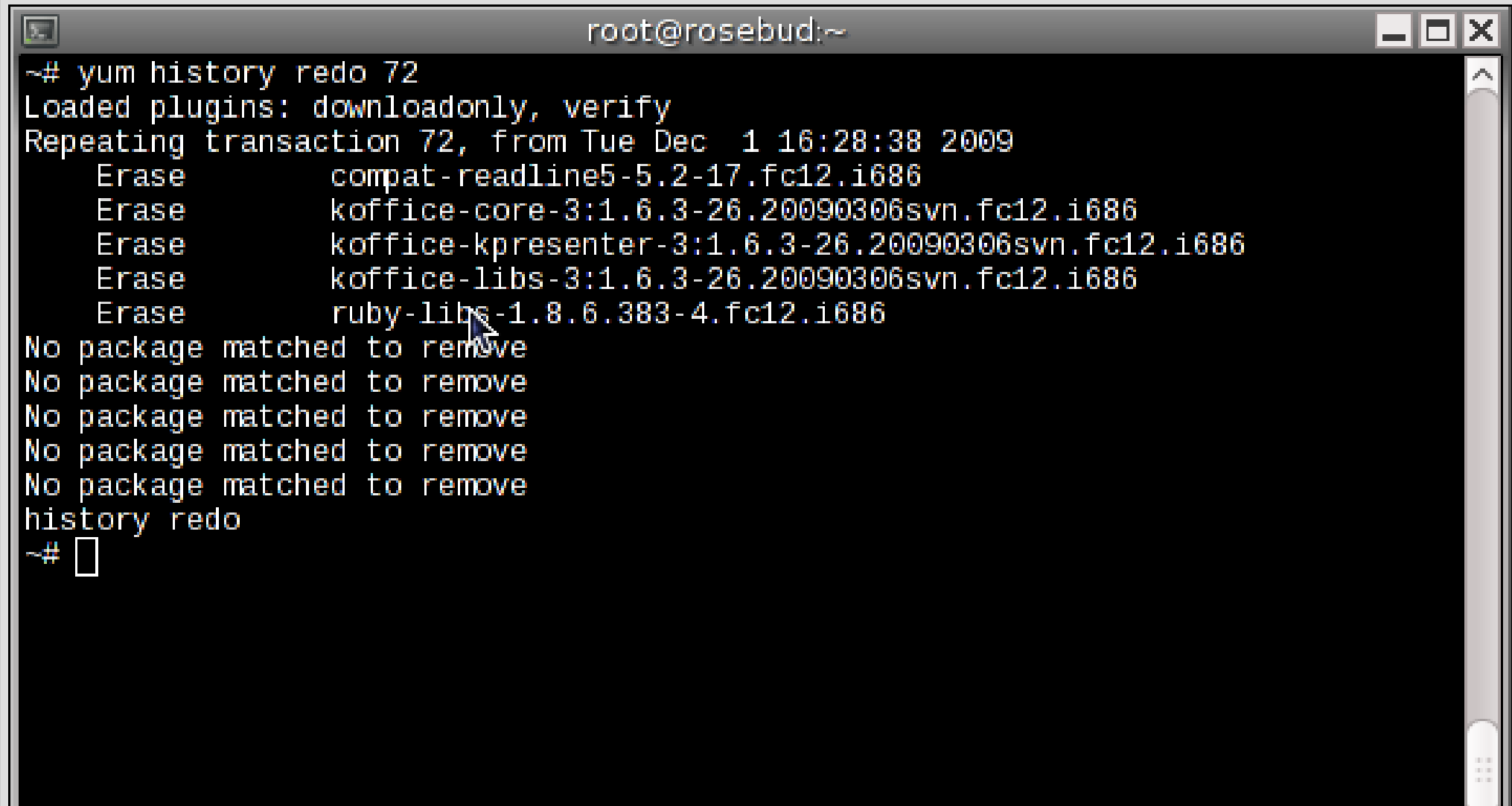

## **yum history new**

• Nothing to show here. It makes a new sqlite database file in /var/lib/yum/history/ that has a higher date than the previous one.

• If you want to go back to the older one just [re]move the new one and that's it.

# **yum history - other info**

- Warning: RPMDB has been altered since the last yum transaction.
- undo can only work if the packages you want to put BACK on the system are available.
- History commands 'list, summary and info' all take an argument of a package name or glob so you can look up when the last events were that happened to a particular package without having to sift through all of them.

#### **other new items**

• SSL certificates for authentication to repositories

- yum version: generate a unique identifier for the current installed set of pkgs or a specific set of pkgs. Useful for quickly comparing systems.
- yum downgrade

#### **more other new items**

#### • Createrepo new things:

- Deltarpms
- Arbitrary-url for pkgs
- Mergerepos
- yum-utils:
	- needs-restarting

#### **Find new things**

• <http://yum.baseurl.org/wiki/whatsnew>

#### **future plans**

- Weakdeps?
- summary/description translation files?
- tags/keyword searching from fedora's packagedb
- python 3.0 compat?
- Api breaking?
- Parallel downloads?
- What else do we need?

#### **credits**

- James Antill
- Tim Lauridisen
- Ville Skyttä
- Many Many Translators

#### **help needed**

We need help on yum-utils and yum plugins in particular. To clean ones up that are old and crufty and to better document and explain the use cases of them. If you're interested in helping contact the yum-devel mailing list at [yum-devel@lists.baseurl.org](mailto:yum-devel@lists.baseurl.org)

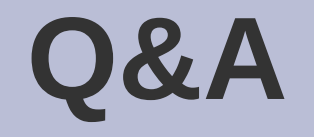

#### This is where you ask me difficult questions about why yum sucks and/or I suck.